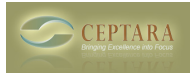

## **Keyboard Shortcuts and Drag & Drop**

Tue, 01/24/2012 - 17:36 — hcadrexel

Do you foresee the availability of more keyboard shortcuts and/or drag & drop in future updates? For instance, if I want to delete a group of tasks in the explorer, I have to go one-by-one, correct? Also, if I want to easily change the focus of a task, I would like to be able to drag & drop the task.

Thank you.

**Henry** 

 $\leq$  Creating multiple projects for one client [1] Organizing info in outlook  $\geq$  [2]

• [Organizer Forum](http://www.ceptara.com/forum/2) [3]

**Source URL:** <http://www.ceptara.com/node/617>

## **Links:**

- [1] http://www.ceptara.com/node/614
- [2] http://www.ceptara.com/node/601
- [3] http://www.ceptara.com/forum/2